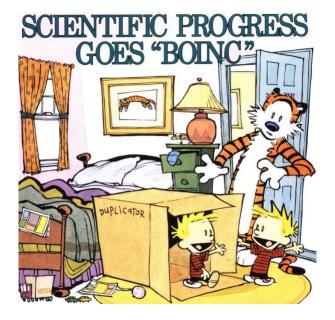

- What is the purpose of exceptions and exception handling?
- Vocabulary: throw/raise and catch/handle
- Java checked and unchecked exceptions
- Exception propagation
- Java try statement
- "Final wishes"
- Java try-resource statement

Exception Handling in Java ## FIT© 11 December 2023

### What are exceptions?

Bad things happen occasionally.

```
arithmetic: \div 0, \sqrt{-9}
```

environmental: no space, malformed input

application: can't invert a singular matrix, can't pop an element from an empty stack

Some of these anomolies can be detected by hardware, some by the operating system, some by the runtime system of the language, and other only by the application itself. Which is which may depend on the language implementation, hardware, etc.

In general, an exception should be used when there is an inability to fulfill a specification.

# Catching and Throw Exceptions

Raising an exception halts normal execution abruptly, then alternative statements are sought to be executed, possibly the program terminates.

There are many exceptions already defined by the Java language and the Java API And the programs may create their own exceptions. Exceptions are said to be *raised* or *thrown* at the point of interruption and are said to be *handled* or *caught* at the point when normal execution resumes.

### **Examples**

# Examples from JVM

Fragment of the file NonMain.java:

```
public static void main (String args) {
   out.println ("Hello?");
}
```

Common mistakes running a Java program yield very confusing exceptions raised by the runtime system even before programs gets started.

```
> java NotMain
java.lang.NoClassDefFoundError: NotMain
Exception in thread "main"
```

- > java NonMain
  java.lang.NoSuchMethodError: main
  Exception in thread "main"
  - Wrong class name: NonMain not NotMain
  - Not an entry point: String array is required

### More Examples

Some common predefined exceptions: ArrayIndexOutOfBoundsException, NumberFormatException, NegativeArraySizeException, NullPointerException.

Examples.java□ - predefined exceptions

Programmer defined exceptions are important. Examples of them come later.

## Why Exceptions?

Why not use ordinary computations values like integers (return-code)? Answer: to separate normal flow of control from error handling making it easier to read.

The C programming language does not have exception handling. Well-written (defensive) code is hard to read:

```
if ((fd=open(name, O_RDONLY))==-1) {
   fprintf (stderr, "Error %d opening file", errno);
   exit();
}
```

See also the well-written C program from Stevens.

```
main.c[]
```

## Reasons Not To Use Ad Hoc Approach

There are some problems with an ad hoc approach:

- Easy to leave out checking, hence the code will be error prone
- Poor modular decomposition
- Hard to test such programs
- Inconsistency sometimes null, sometimes -1
- No additional info about the exception

# Catching

What can you do when an exception happens? If you can, repair the problem. Sometimes there is nothing to do! Some options are: try again anyway, log the incident, terminate the program early (with an explanation), print a stack trace, .... If you do nothing Java will terminate the program and print a stack trace—often this is the best you can do.

More about the try statement later. First, we must understand what an exception is in Java, so we can learn the mechanisms in Java which support exception handling.

Exception Handling in Java ### FIT© 11 December 2023

### Digression

Exceptions are not always the correct approach.

Better language design could eliminate NullPointerException.

Java SE 8 introduces a new class called <code>java.util.Optional<T></code> that is inspired from the ideas of Haskell and Scala. It is a class that encapsulates an optional value. You can view Optional as a single-value container that either contains a value or doesn't (it is then said to be "empty"). See the Elvis operator in Kotlin and Groovy.

```
final String version =
   computer?.getSoundcard()?
     .getUSB()?.getVersion() ?: "UNKNOWN";

final String version =
  computer.map (Computer::getSoundcard)
     .map (Soundcard::getUSB)
     .map (USB::getVersion)
     .orElse("UNKNOWN");
```

Monadl

```
Optional < String > nameOptional = Optional.of("Bob");
int len = nameOptional.map(String::length).orElse(0);
```

Java's approach is a small step in eliminating the "billion dollar" mistake that null is.

### Brian Goetz himself on StackOverflow [2]

But we did have a clear intention when adding this feature, and it was not to be a general purpose Maybe type, as much as many people would have liked us to do so. Our intention was to provide a limited mechanism for library method return types where there needed to be a clear way to represent "no result", and using null for such was overwhelmingly likely to cause errors.

For example, you probably should never use it for something that returns an array of results, or a list of results; instead return an empty array or list. You should almost never use it as a field of something or a method parameter.

I think routinely using it as a return value for getters would definitely be overuse.

There's nothing wrong with Optional that it should be avoided, it's just not what many people wish it were, and accordingly we were fairly concerned about the risk of zealous over-use.

### What is an Exception?

Exceptions in Java are *not* new and different entities (like in Ada or SML). Exceptions are Java classes which are subclasses of java.lang.Throwable.

An exception is not a separate kind of entity in Java, it is a class. But exceptions do have a special role in the language. They are not the programmer's data, but they serve as signals or indicators.

Since different instances of an exception class are usually indistinguishable and not very important, we have a tendency to blur the distinction between an exception and an instance of the exception. We speak of *the* FileNotFoundException exception, and not of *an* instance of the FileNotFoundException exception.

# Class Hierarchy

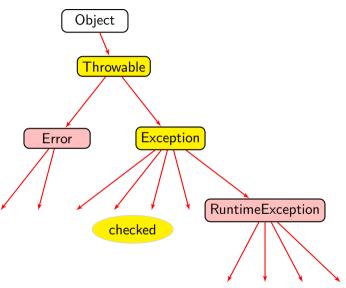

### Checked

Some exceptions are *checked exceptions* this is important to know. (As we will see later.)

### Definition

A checked exception is an exception [Java class] that derives from Throwable, but not from either Error or RuntimeException.

A purpose of *checked exception* is to call extra attention to some analomies.

### Example

The exception NoSuchElementException is an unchecked exception because it is a subclass of RuntimeException, as seen can be seen in the Java 18 API documentation below:

Module java.base Package java.util

### Class NoSuchElementException

```
java.lang.Object
java.lang.Throwable
java.lang.Exception
java.lang.RuntimeException
java.util.NoSuchElementException
```

All Implemented Interfaces:

Serializable

**Direct Known Subclasses:** 

InputMismatchException

### Example

The exception IndexOutOfBoundsException is an unchecked exception because it is a subclass of RuntimeException, as seen can be seen in the Java 18 API documentation below:

Module java.base
Package java.lang

### Class IndexOutOfBoundsException

java.lang.Object java.lang.Throwable java.lang.Exception java.lang.RuntimeException java.lang.IndexOutOfBoundsException

#### All Implemented Interfaces:

Serializable

#### **Direct Known Subclasses:**

Array Index Out Of Bounds Exception, String Index Out Of Bounds Exception

# Example

The exception FileNotFoundException is a checked exception because it is a subclass of Throwable and it is not a subclass of RuntimeException nor Error, as seen can be seen in the Java 18 API documentation below:

Module java.base Package java.io

### Class FileNotFoundException

java.lang.Object java.lang.Throwable java.lang.Exception java.io.IOException java.io.FileNotFoundException

All Implemented Interfaces:

Serializable

### throw

The programmer raises an exception with the throw statement, for example:

```
throw new Exception ()
```

If a methods throws a checked exception (and does not catch it), then it must declare the fact in a throws clause.

```
static void method (String arg) throws AnException This is checked by the compiler.
```

Do not confuse the **throw** statement with the **throws** clause of a method declaration. These are two different keywords.

The Java language requires that a checked exception be caught or declared, otherwise the program won't compile.

```
import java.io.*;
import java.util.*;
public class Checked {
   // Will raise NoSuchElementException,
   // if args. length == 0
   public static void main (String[] args) {
      System.out.println (Collections.min (
         Arrays.asList (args)));
   // Will raise FileNotFoundException,
   // if 'file name' does not exist
   public static void main (String file name)
      throws FileNotFoundException {
      InputStream inp=new FileInputStream(file_name);
```

### **Blocks With Handlers**

In Java (as most languages) a set of handlers watches over a block of code. When an exception is raised somewhere (perhaps in a subroutine call) in the block, execution stops at that point and a handler is sought. If one of the handlers is invoked after a successful search, the code of the handler is executed (naturally), and then the entire block ends as if no exception were ever raised.

The try statement contains and guards a block of statements.

```
// Some statements
try {
    // the normal flow of
    // executable statements
} catch (final IOException ex) {
    // handler for ''ex''
} catch (final Exception ex) {
    // handler for ''ex''
}
// Additional statements
```

NB. Order of handlers is important; catching Exception is like else in a conditional statement. The handlers are checked in order.

Because exceptions are classes in Java, the programmer can take advantage of the organization of the class hierarchy in creating and catch exceptions.

```
trv {
  // the normal flow of
   // executable statements
} catch (final MalformedURLException ex) {
  // . . .
} catch (final EOFException ex) {
 // ...
} catch (final IOException ex) {
  // ...
} catch (final Exception ex) {
// ...
```

MalformedURLException and EOFException are both subclasses of IOException. The order of the handlers is crucial.

## **Catching Multiple Exceptions**

```
try {
    // the normal flow of
    // executable statements
} catch (final IOException | SQLException ex) {
    logger.log (ex);
    throw ex
}
```

It is possible to have a handler catch distinct exceptions. NB. The name of the exception instance is implicitly final. This is because the type of the instance is possibly different when different exceptions are thrown. Of course, it is rare to assign a new value to exception variable.

## **Exception Propagation**

There is no attempt at going back and finishing remaining actions in the block. Although this appears desirable, it is more difficult than it looks. Nonetheless, the programmer can still program any sort of resumption imaginable by careful use of block-structured exception handling,

Exception propagation. Modern languages all take the same approach to exception propagation, the search for the place to resume normal execution: follow the dynamic chain of method or block activations. This is obviously correct: the caller who asked for the service should hear of the failure.

### **Exception Propagation**

- Propagation.java♂ simple propagation
- PropagationFin.java □ with finally clause

### **Examples**

- Declare.java♂ catch or declare checked exceptions
- Pre.java♂ handling some predefined exceptions
- Value.java ☐ hierarchy of user defined exceptions some with members to hold additional information
- Trace.java ☐ call printStackTrace()

### **Exception Chaining\***

Exceptions can have other exceptions as causes.

```
void aMethod() throws SomeException {
   try {
      someOtherMethod ();
   } catch (final SomeOtherException soe) {
      final SomeException se =
          new SomeException (soe.getMessage());
      se.initCause (soe);
      throw se;
   }
}
```

### Java has one combined statement:

```
// previous statements
trv {
   // executable statements
} catch (final NullPointerException ex) {
   // handler for an exception
} finally {
   // 1. normal, 2. caught exc, 3. uncaught
   // exc, 4. break, continue, 5. return
   // final wishes
// following statements
```

# finally Clause

There is some confusion with the finally clause.

The code in the finally clause ought not change the kind of control flow: normal, exceptional, return, or break. In other words, if the block is getting ready to break out of a loop it ought not to return instead. Or, if the block is getting ready to raise an exception it ought not to break out of a loop instead.

• FinReturn.java♂ - Java warns

### **Finalization**

**Finalization.** Probably the worst feature in Java. The original intention was to provide a method for automatically closing resources when they were no longer needed. However, the mechanism relies upon Java's garbage collection, which is non-deterministic. Thus, using finalization to reclaim resources is fundamentally unsafe. Therefore it is impossible to use finalization as a way of avoiding resource exhaustion, and the feature cannot be fixed. In other words, never use finalization.

Evans, Java: The Legend, 2015, page 22.

Instead use the "try-resources" statement introduced in Java 7.

### Try-Resource Construct

```
try (final BufferedReader br =
   new BufferedReader (new InputStreamReader (
   new FileInputStream("file.txt"),"LATIN-1"))) {
   for(;;) {
      final String line = br.readLine();
      if (line==null) break;
      System.out.println(line);
} catch (final IOException ex) {
   ex.printStackTrace();
}
```

- 1 Use exception handling for unusual, unexpected, unlikely situations.
- 2 Do not use exception handling for detecting the end-of-file in the input streams. That is not an unusual case and there are specific methods for detecting end-of-file.
- 3 Raise an exception when a method cannot fulfill its specification.
- 4 Do not catch an exception to cover-up bad programming.
- **5** Do not handle an exception unless you can *fix* the problem.
- **6** There is little point in catching an exception just to report it. The runtime system reports exceptions adequately.
- Never fail to report or log that an exception has been raised. (Checkstyle will flag catch (Exception e) for EmptyBlock.)